# Politechnika Krakowska im. Tadeusza Kościuszki

# KARTA PRZEDMIOTU

obowiązuje studentów rozpoczynających studia w roku akademickim 2018/2019

Wydział Inżynierii Lądowej

Kierunek studiów: Budownictwo **Profil: Ogólnoakademicki** 

Forma sudiów: stacjonarne 
Kod kierunku: BUD

Stopień studiów: II

Specjalności: Budowle - informacja i modelowanie (BIM)

# 1 Informacje o przedmiocie

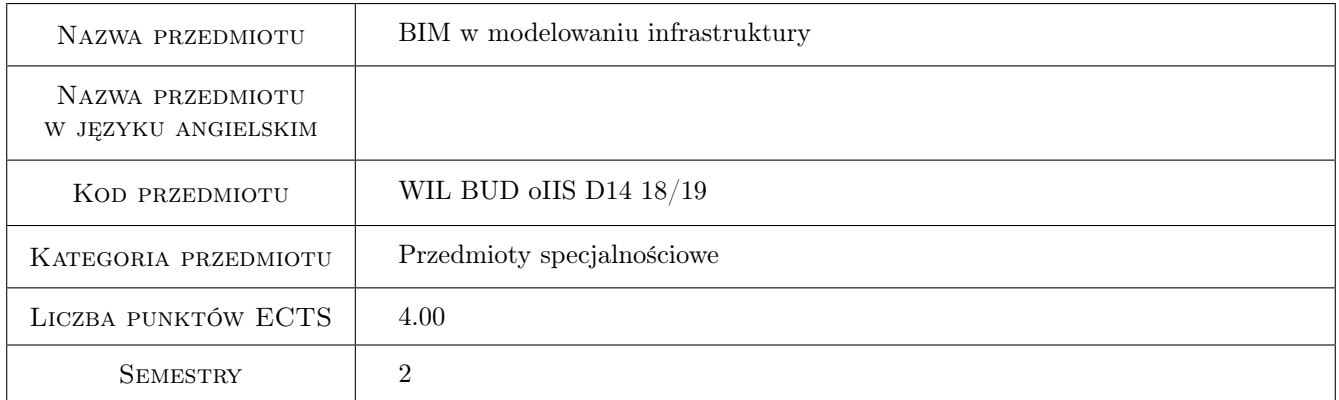

# 2 Rodzaj zajęć, liczba godzin w planie studiów

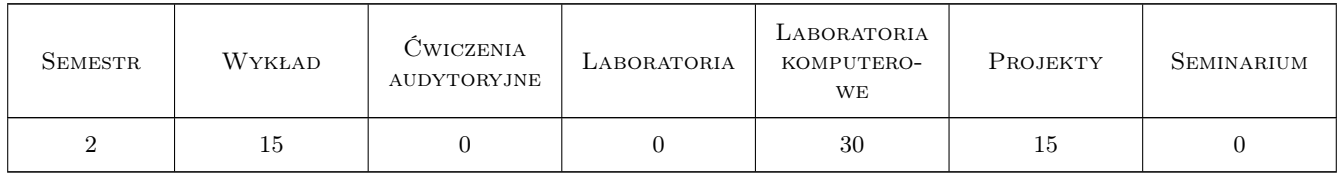

# 3 Cele przedmiotu

Cel 1 Zapoznanie studentów z możliwościami komercyjnych programów komputerowych do projektowania infrastruktury.

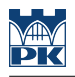

# 4 Wymagania wstępne w zakresie wiedzy, umiejętności i innych kompetencji

- 1 Znajomość podstaw BIM
- 2 Znajomość programów rysunkowych typu CAD

# 5 Efekty kształcenia

- EK1 Wiedza Znajomość różnych metod wspomagania projektowania, formatów i wymiany danych.
- EK2 Umiejętności Tworzenie numerycznego modelu terenu.
- EK3 Umiejętności Projektowanie prostego odcinka drogowego z obiektami mostowymi.
- EK4 Umiejętności Umiejętność zebrania danych projektowych, zawartych w różnorodnych formatach plików do jednego środowiska 3D i nadzorowanie ich wzajemnych interakcji.

# 6 Treści programowe

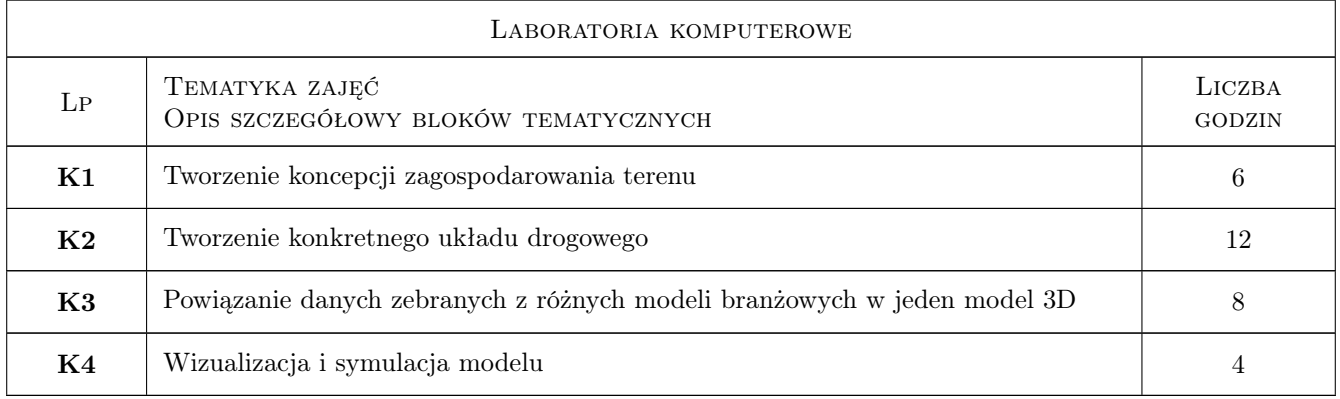

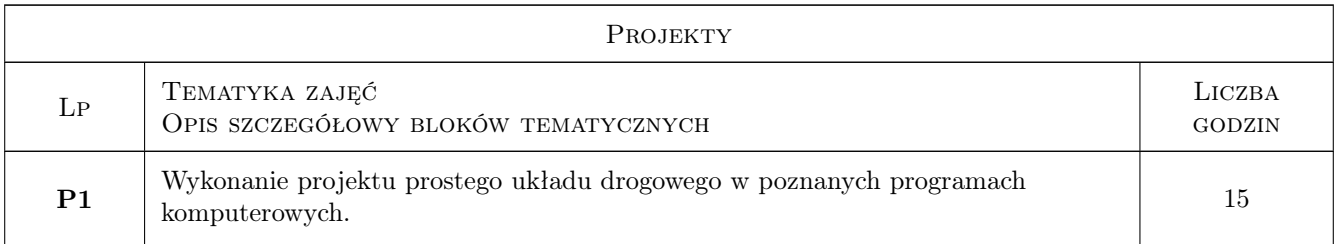

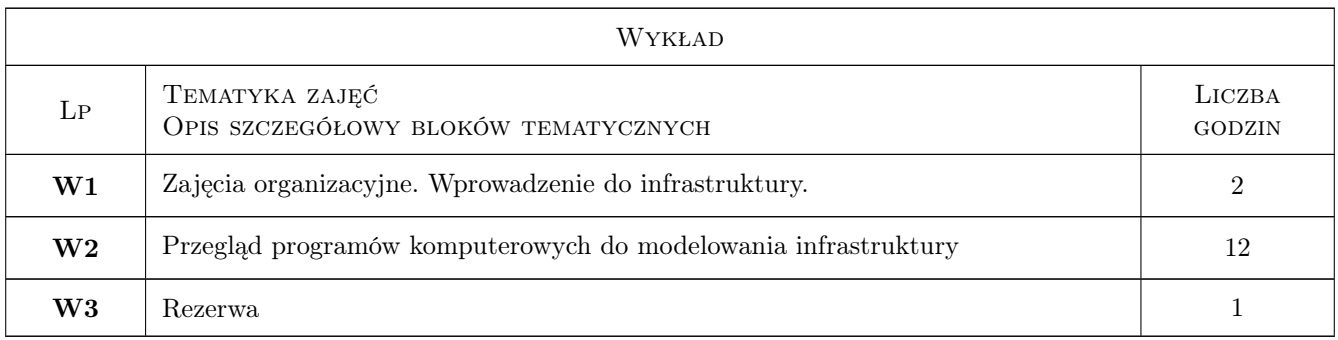

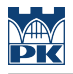

# 7 Narzędzia dydaktyczne

N1 Wykłady

- N2 Prezentacje multimedialne
- N3 Ćwiczenia laboratoryjne
- N4 Ćwiczenia projektowe
- N5 Konsultacje

# 8 Obciążenie pracą studenta

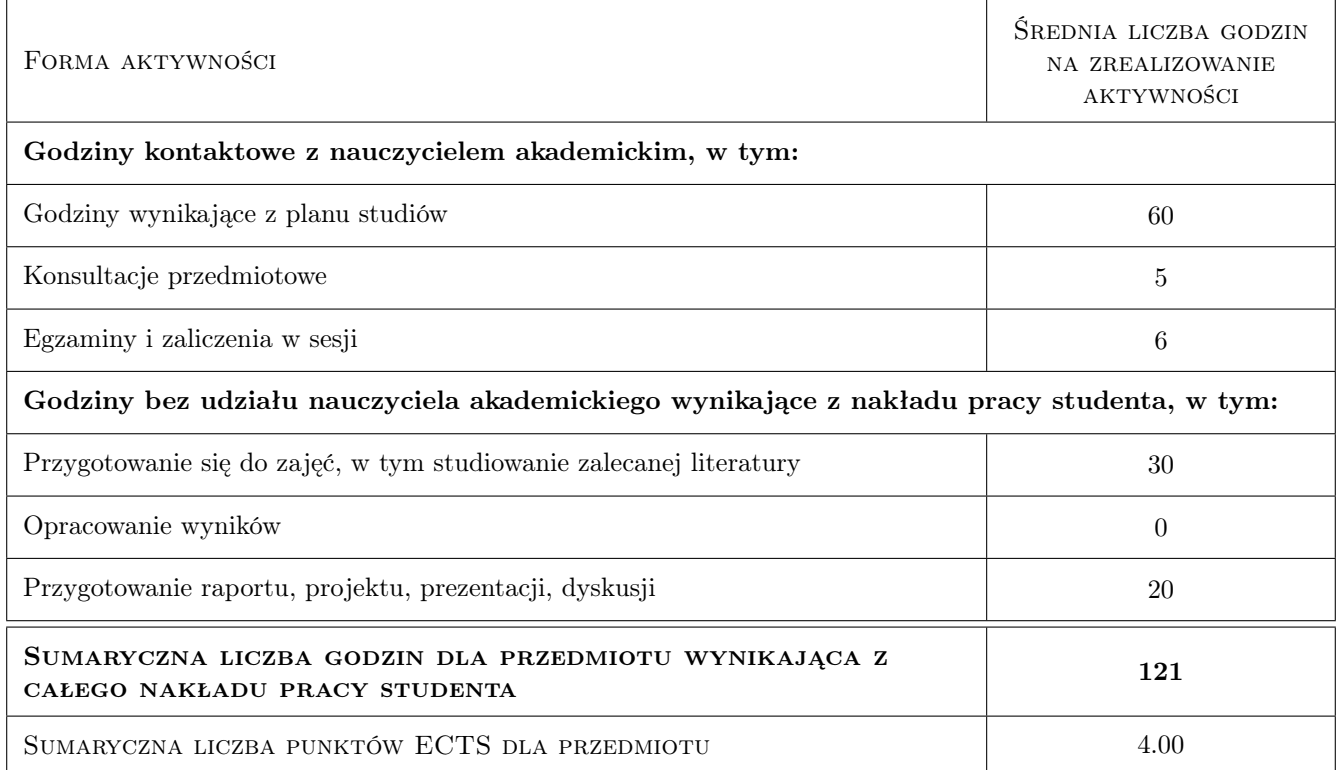

# 9 Sposoby oceny

#### Ocena formująca

F1 Projekt zespołowy

F2 Test

#### Ocena podsumowująca

P1 Projekt zespołowy

P2 Egzamin pisemny

#### Warunki zaliczenia przedmiotu

W1 średnia ocen cząstkowych

#### Ocena aktywności bez udziału nauczyciela

B1 Projekt indywidualny

### Kryteria oceny

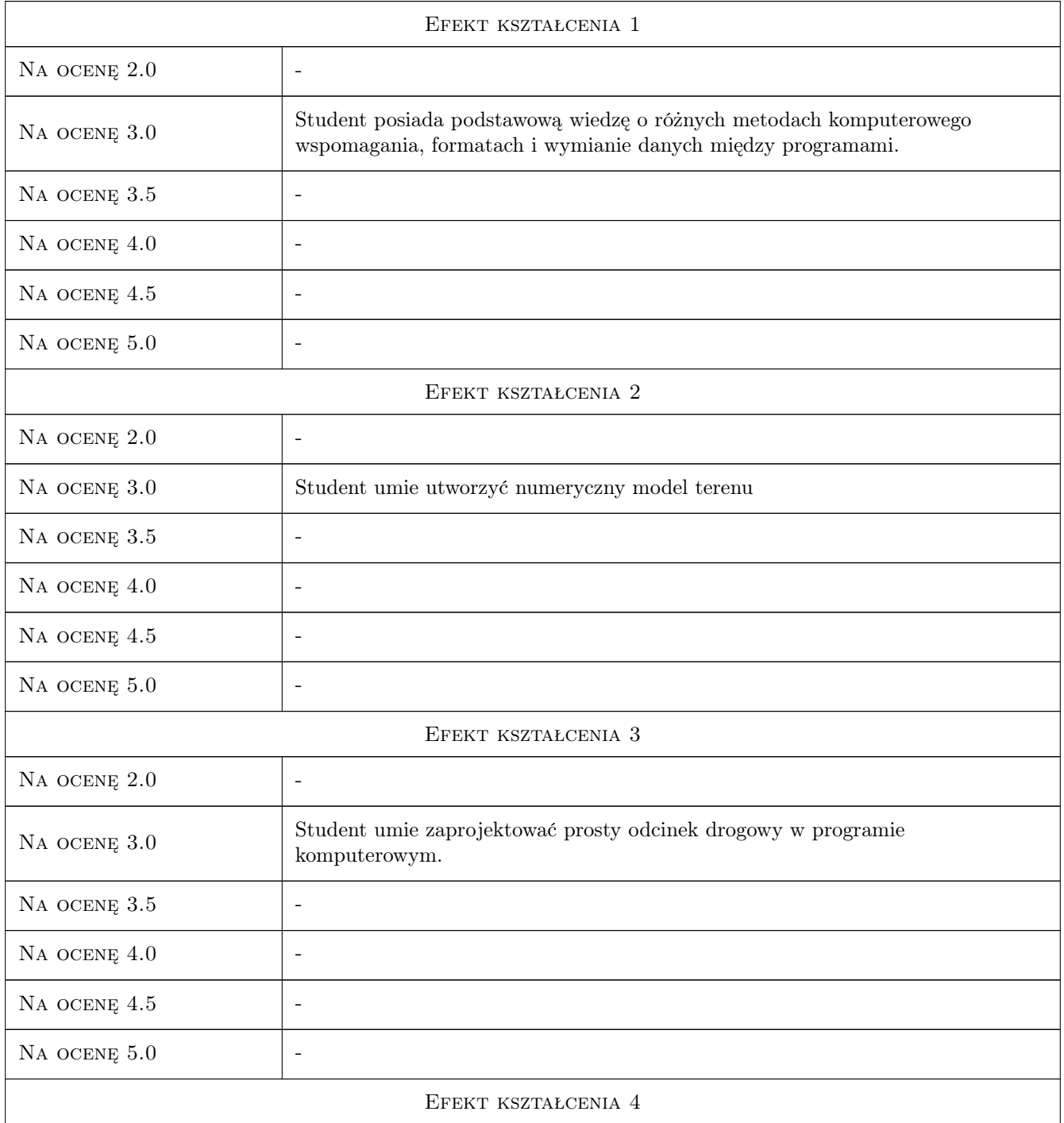

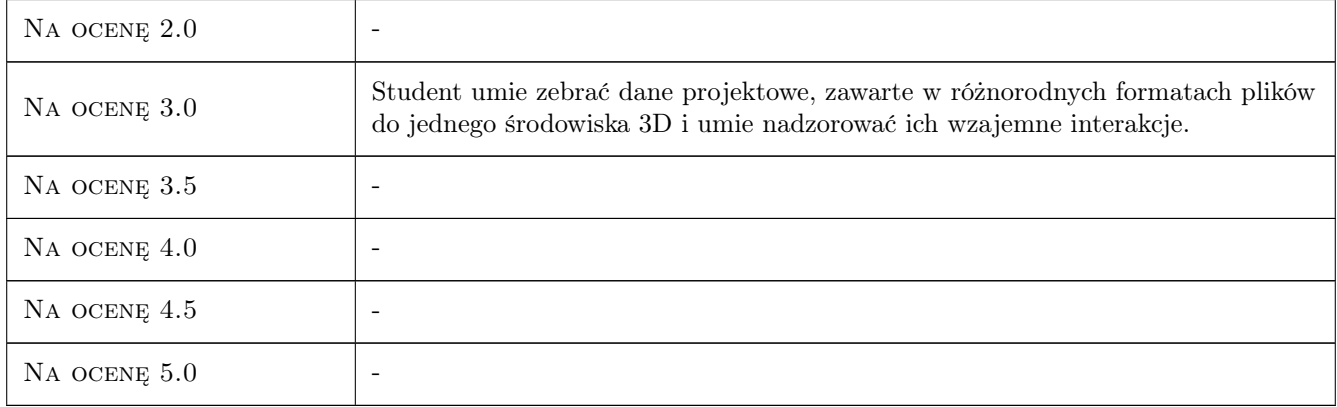

# 10 Macierz realizacji przedmiotu

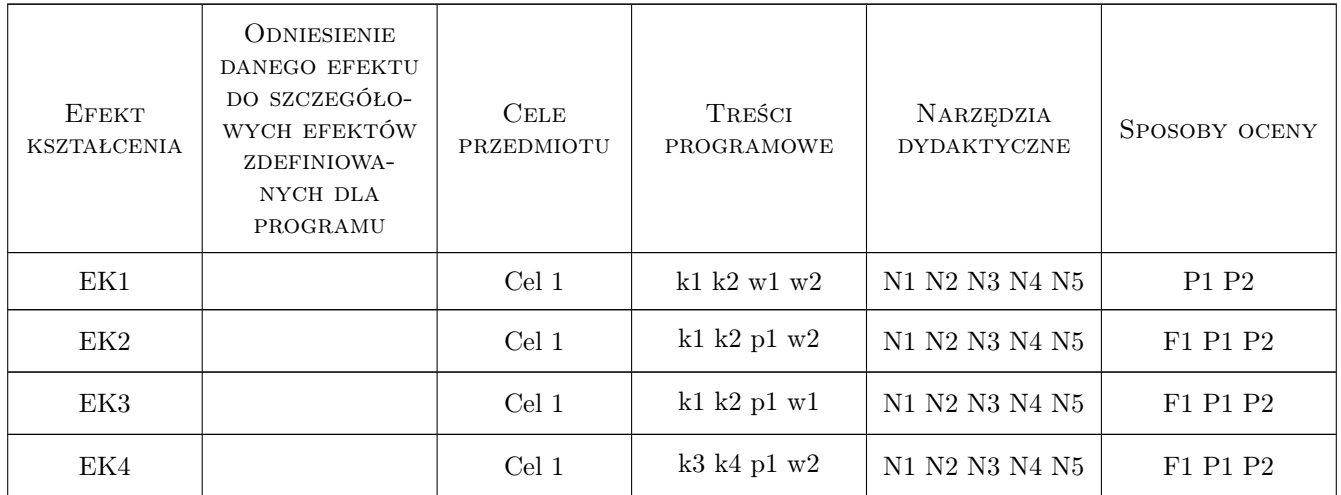

# 11 Wykaz literatury

### Literatura podstawowa

- [1 ] MTiGM Rozporzadzenie Ministra Transportu i Gospodarki Morskiej z dnia 2 maqrca 1999 r. w sprawie warunków technicznych, jakim powinny odpowiadac drogi publiczne i ich usytuowanie, Warszawa, 1999, Dz. Ustaw Nr 43
- $[2]$  Civil 3D Tutorial i User Guide, , 2015, Autodesk
- $[3]$  Navisworks, , 2015, Autodesk
- $[4]$  *Infraworks*, , 2015, Autodesk

### Literatura uzupełniająca

- [1 ] http://www.autodesk.com/products/autocad-civil-3d/overview, , 2014, Autodesk
- [2 ] http://www.autodesk.com/products/revit-family/overview, , 2014, Autodesk

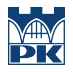

# 12 Informacje o nauczycielach akademickich

#### Osoba odpowiedzialna za kartę

dr inż. Krzysztof Ostrowski (kontakt: k.ostrowski.fm@interia.pl)

#### Osoby prowadzące przedmiot

1 dr inż. Marek Klimczak (kontakt: )

2 dr inż. Piotr Pluciński (kontakt: )

# 13 Zatwierdzenie karty przedmiotu do realizacji

(miejscowość, data) (odpowiedzialny za przedmiot) (dziekan)

PRZYJMUJĘ DO REALIZACJI (data i podpisy osób prowadzących przedmiot)

. . . . . . . . . . . . . . . . . . . . . . . . . . . . . . . . . . . . . . . . . . . . . . . .

. . . . . . . . . . . . . . . . . . . . . . . . . . . . . . . . . . . . . . . . . . . . . . . .